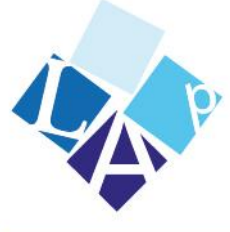

## LICEO ARTISTICO "P. Petrocchi"

Sede: Piazzetta S.Pietro, 4 - 55100 Pistoia e-mail: info@liceoartisticopistoia.edu.it PEC: ptsd010005@pec.istruzione.it www.liceortisticopistoia.it Tel. 0573.364708 - Fax 0573.307141 codice fiscale 80010010470

Succursale: Viale Adua, 98 - Pistoia Succursale: Via Cino - Pistoia

Sede di QUARRATA Via del Montalbano 391 51037 Quarrata (PT)

## INTEGRAZIONI REGOLAMENTO

## **- Strumenti digitali in dotazione e loro utilizzo**

1. Gli strumenti digitali istituzionali in dotazione all'Istituto sono

- il Registro elettronico.
- la Google Suite for Education (o Gsuite) che comprende un insieme di applicazioni quali Gmail, Drive, Calendar, Documenti, Fogli, Presentazioni, Moduli, Hangouts Meet, Classroom, alcune delle quali particolarmente utili in ambito didattico.

Ciascun docente, nell'ambito della DDI, può integrare l'uso del Registro elettronico con la piattaforma Google Suite for Education, sulla base delle specifiche esigenze di apprendimento delle studentesse e degli studenti.

2. Nell'ambito delle AID in modalità sincrona, gli insegnanti firmano il Registro di classe in corrispondenza delle ore di lezione svolte come da orario settimanale delle lezioni sincrone della classe e indicano la tipologia di lezione in modalità Didattica Digitale Integrata. Nelle note l'insegnante specifica l'argomento trattato e/o l'attività svolta.

3. Nell'ambito delle AID in modalità asincrona, gli insegnanti appuntano sul Registro elettronico l'attività da svolgere nel giorno stabilito, indicando la tipologia di lezione in modalità Didattica Digitale Integrata e, stabiliscono la data di consegna di eventuali lavori, avendo cura di evitare sovrapposizioni con le altre discipline che possano determinare un carico di lavoro eccessivo.

4. L'insegnante crea, per ciascuna disciplina di insegnamento e per ciascuna classe, un corso su Google Classroom da nominare come segue: Classe Anno scolastico – Disciplina (ad esempio: 2A 2020/2021 – Italiano) come ambiente digitale di riferimento per la gestione dell'attività didattica sincrona ed asincrona. L'insegnante invita al corso tutte le studentesse e gli studenti della classe utilizzando gli indirizzi email istituzionale di ciascuno studente che la scuola ha provveduto a creare in tempi utili.

## **– Modalità di svolgimento delle attività sincrone**

1. Nel caso di videolezioni rivolte all'interno gruppo classe e/o programmate nell'ambito dell'orario settimanale, l'insegnante avvierà direttamente la videolezione utilizzando Google Meet all'interno di Google Classroom, in modo da rendere più semplice e veloce l'accesso al meeting delle studentesse e degli studenti.

2. Nel caso di videolezioni individuali o per piccoli gruppi, o altre attività didattiche in videoconferenza (incontri con esperti, etc.), l'insegnante invierà l'invito al meeting su Google Meet creando un nuovo evento sul proprio Google Calendar, specificando che si tratta di una videoconferenza con Google Meet e invitando a partecipare le studentesse, gli studenti e gli altri soggetti interessati tramite il loro indirizzo email individuale o di gruppo.

3. All'inizio del meeting, l'insegnante avrà cura di rilevare la presenza delle studentesse e degli studenti e le eventuali assenze. L'assenza alle videolezioni programmate da orario settimanale deve essere giustificata alla stregua delle assenze dalle lezioni in presenza.Le giustificazioni durante la DAD saranno espletate grazie al sistema offerto da Argo. I genitori eserciteranno il controllo tramite consultazione del registro elettronico.

4. Durante lo svolgimento delle videolezioni alle studentesse e agli studenti è richiesto il rispetto delle seguenti regole:

- accedere al meeting con puntualità, secondo quanto stabilito dall'orario settimanale delle videolezioni o dall'insegnante. Il link di accesso al meeting è strettamente riservato, pertanto è fatto divieto a ciascuno di condividerlo con soggetti esterni alla classe o all'Istituto;
- accedere al meeting sempre con microfono disattivato. L'eventuale attivazione del microfono è richiesta dall'insegnante o consentita dall'insegnante su richiesta della studentessa o dello studente.
- in caso di ingresso in ritardo, non interrompere l'attività in corso. I saluti iniziali possono essere scambiati velocemente sulla chat. In caso di problemi di connessione eventuali ritardi saranno consentiti a discrezione del docente ; ogni ritardo dovrà comunque essere giustificato come di consueto;
- partecipare ordinatamente al meeting. Le richieste di parola sono rivolte all'insegnante sulla chat o utilizzando gli strumenti di prenotazione disponibili sulla piattaforma (alzata di mano, ....);
- partecipare al meeting con la videocamera attivata che inquadra la studentessa o lo studente stesso in primo piano, in un ambiente adatto all'apprendimento e possibilmente privo di rumori di fondo, con un abbigliamento adeguato e provvisti del materiale necessario per lo svolgimento dell'attività;
- un alunno che, ripetutamente chiamato durante il meeting, non risponde viene considerato assente;
- astenersi dal registrare le lezioni audio e video in sincrono se non autorizzati dal docente durante il meeting;
- le assenze, le entrate e le uscite dal meeting verranno registrate attraverso l'estensione ATTENDANCE di google meet e dovranno essere giustificate come di consueto.